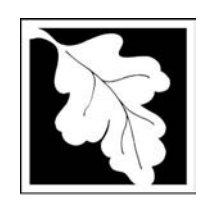

# eDEP Transaction Copy

Here is the file you requested for your records.

To retain a copy of this file you must save and/or print.

Username: **NASCAR157**

Transaction ID: **64228**

Document: **AQ Source Registration Package**

Size of File: **479.30K**

Status of Transaction: **Submitted**

Date and Time Created: **3/29/2023:4:38:31 PM**

**Note**: This file only includes forms that were part of your transaction as of the date and time indicated above. If you need a more current copy of your transaction, return to eDEP and select to "Download a Copy" from the Current Submittals page.

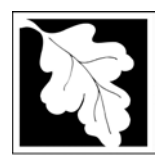

### **Massachusetts Department of Environmental Protection Massachusetts Department of Environmental Protection**

Bureau of Waste Prevention – Air Quality

## **Source Registration Overview**

Create or Amend a Source Registration Forms Package

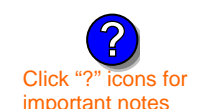

### **A. Create a Source Registration Package**

Click "?" icons for  $1.$  Select existing or new facility:<br>important notes

 $\triangledown$  **Existing** Facilities: To create a complete package for **2005** check box.

 $\Box$  check if you added emission units or stacks since your last report.

 $\Box$  **New** Facilities – check if you have never before submitted a Source Registration

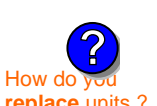

**IMPORTANT !**

**?**

2. Validate this form:

**Date Received** (DEP use only – mm/dd/yyyy)

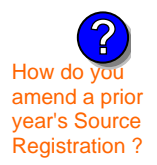

How do new numbering system differ from the old ?

### **B. Amend a Source Registration**

- 1. If you need to correct or add to a previously submitted Source Registration for **2005** check the boxes in the list below to select the forms/units you wish to work on. Check here to add new units:  $\square$
- $\frac{1}{2}$  How do you<br>amend a prior 2. Validate this form:

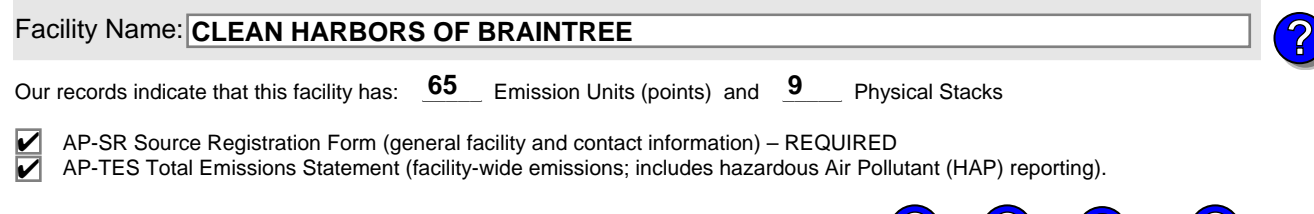

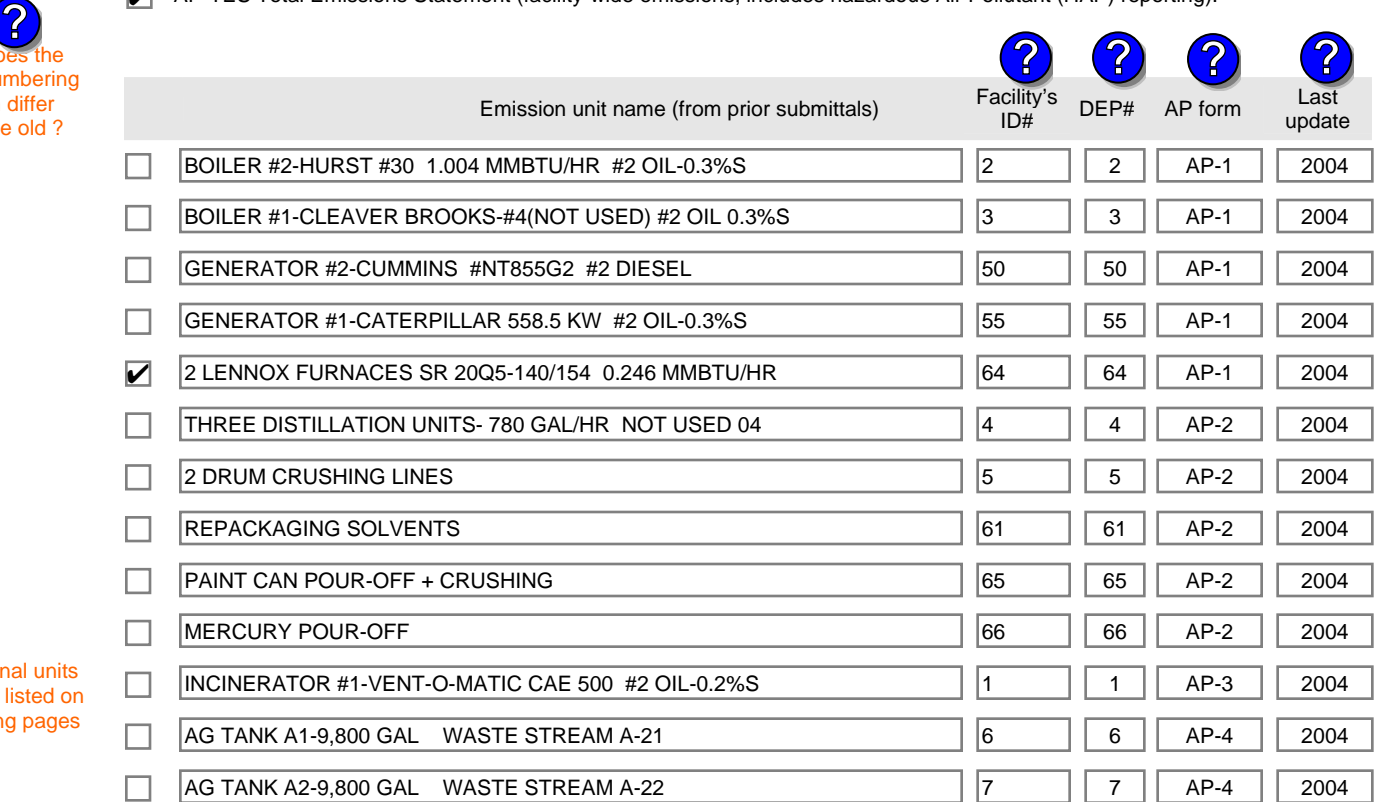

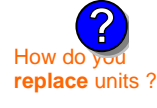

Additional units (if any) listed on following pages

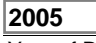

**1190564**

Facility AQ identifier

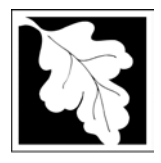

## **Massachusetts Department of Environmental Protection** Protection External Protection Precord Record Bureau of Waste Prevention – Air Quality

### **Source Registration Overview**

Create or Amend a Source Registration Forms Package

**2005**

**1190564**

Facility AQ identifier

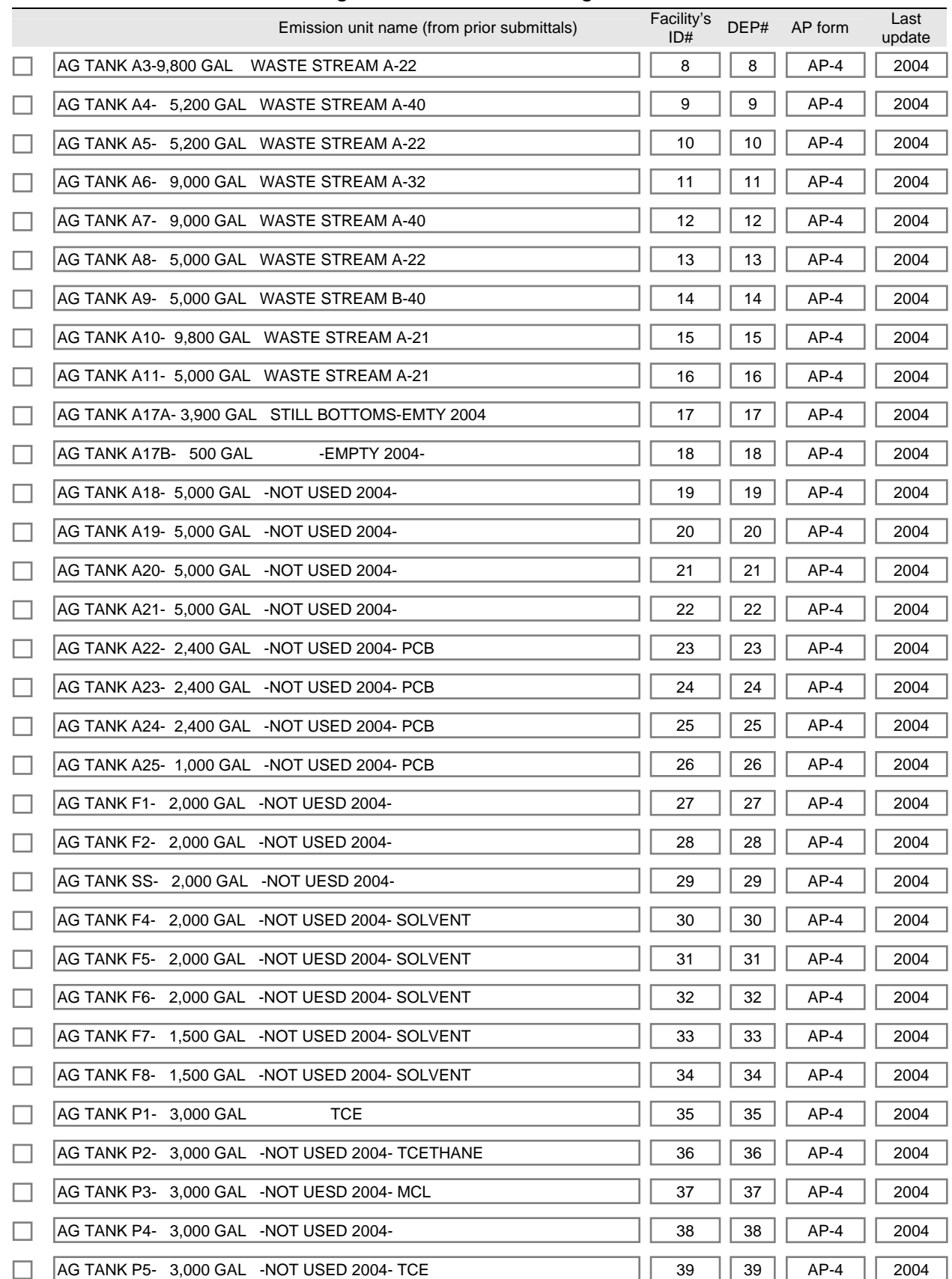

sroverexisting\_new.doc • 10/17/2005 Source Registration Overview • Page 2 of 3

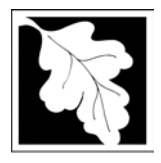

## **Massachusetts Department of Environmental Protection Figust Protection**<br>Bureau of Waste Prevention – Air Quality

### **Source Registration Overview**

Create or Amend a Source Registration Forms Package

**2005**<br>Year of Record

Facility AQ identifier **1190564**

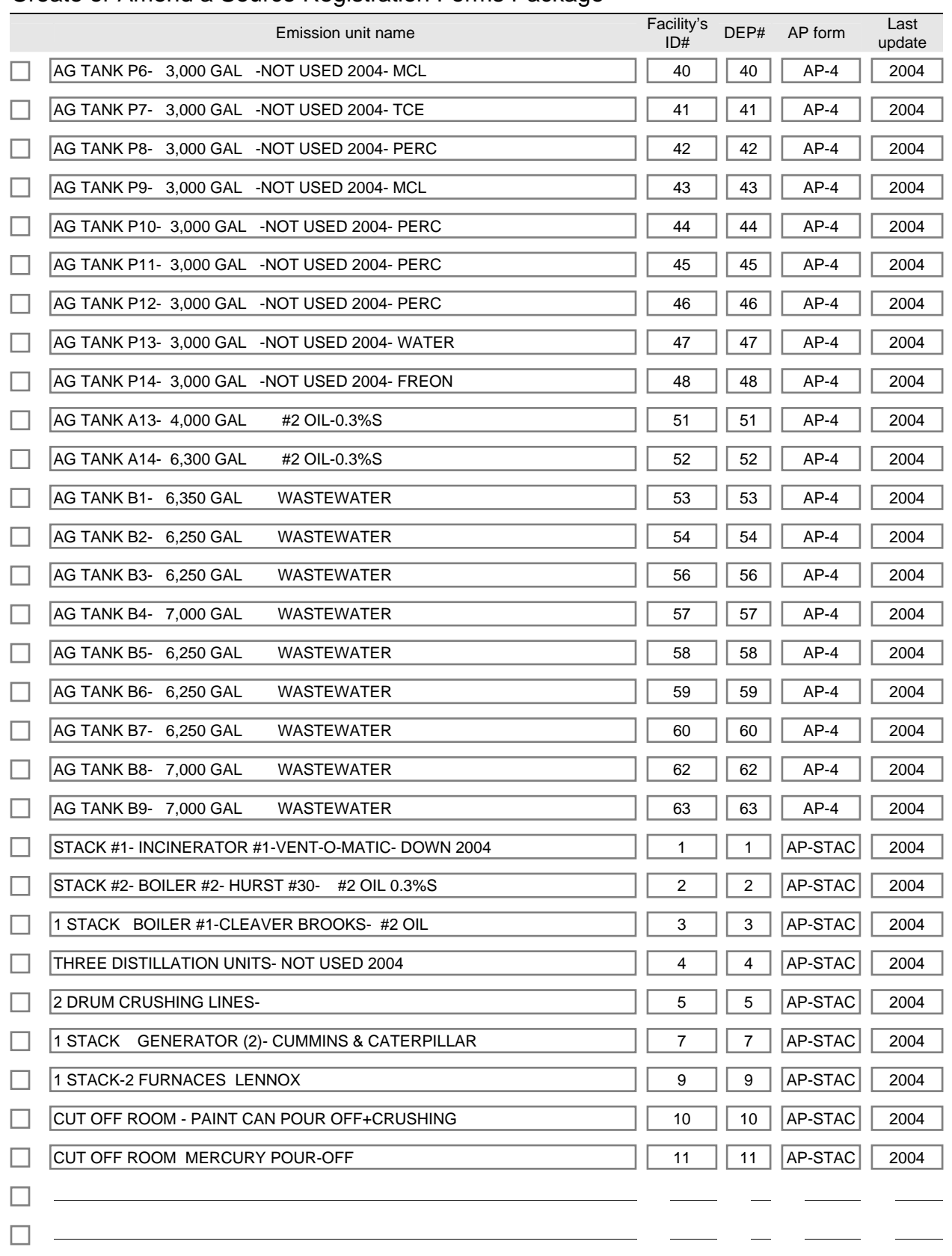

П

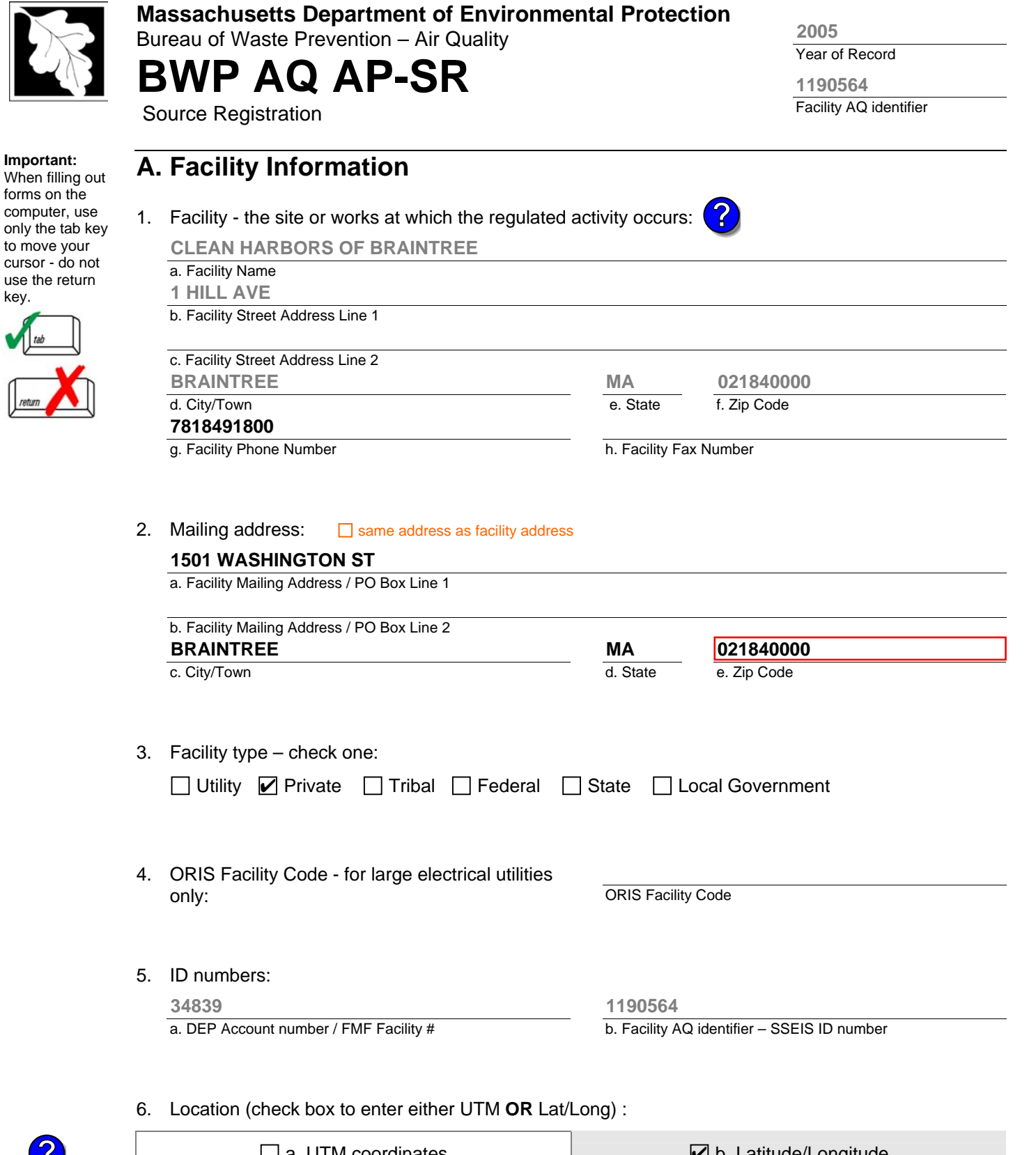

key.

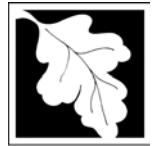

Bureau of Waste Prevention – Air Quality

**2005**

Year of Record

entifier

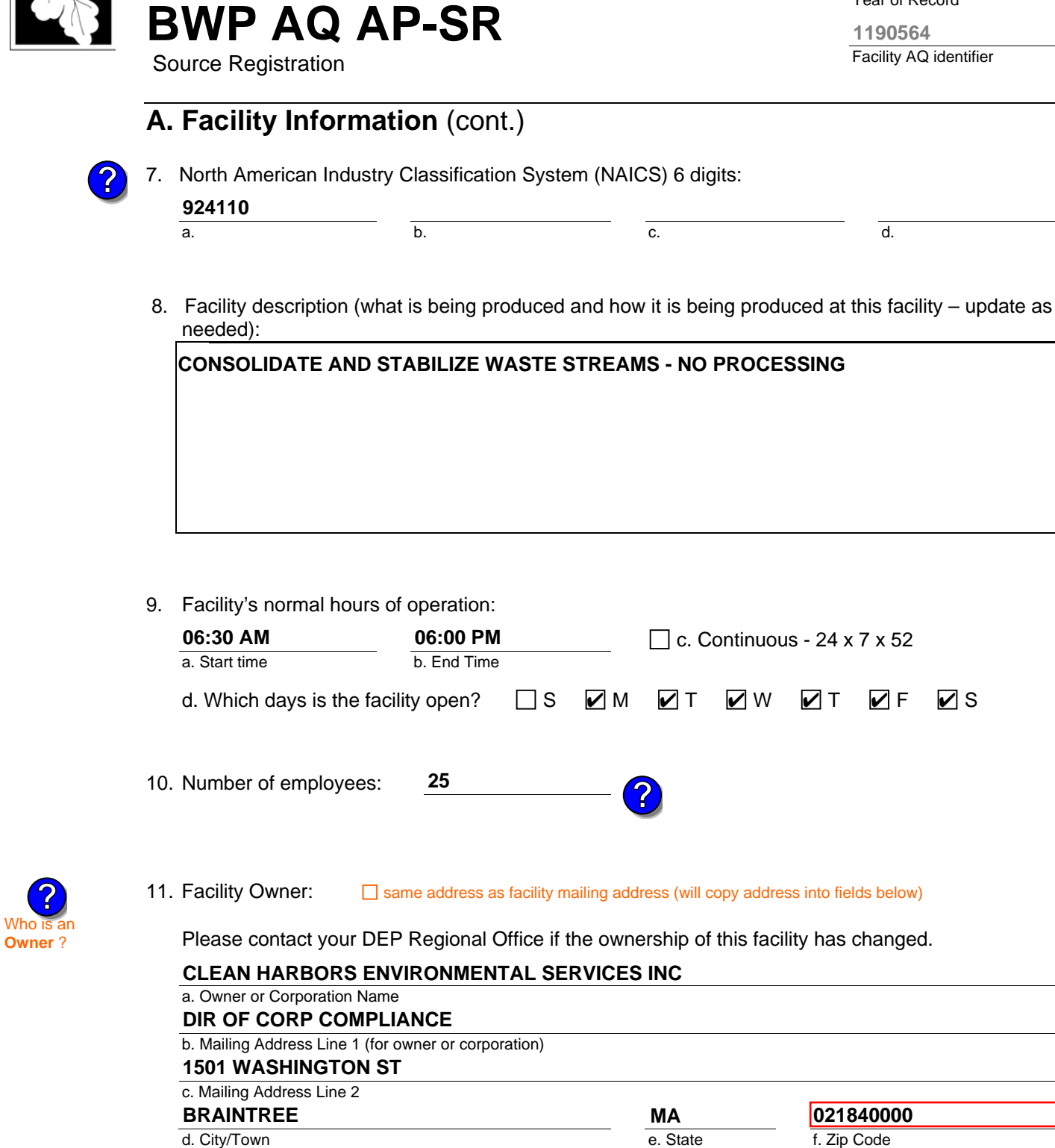

g. Country **UNITED STATES**

h. Owner Phone Number **7818491800**

k. Owner E-mail Address

i. Extension

j. Owner Fax Number

#### **042507498**

l. Owner TIN (Taxpayer Identification Number - 9 digits)

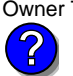

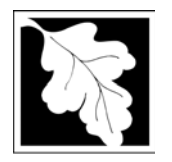

Bureau of Waste Prevention – Air Quality

**BWP AQ AP-SR** 

Source Registration

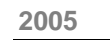

Year of Record

**1190564**

Facility AQ identifier

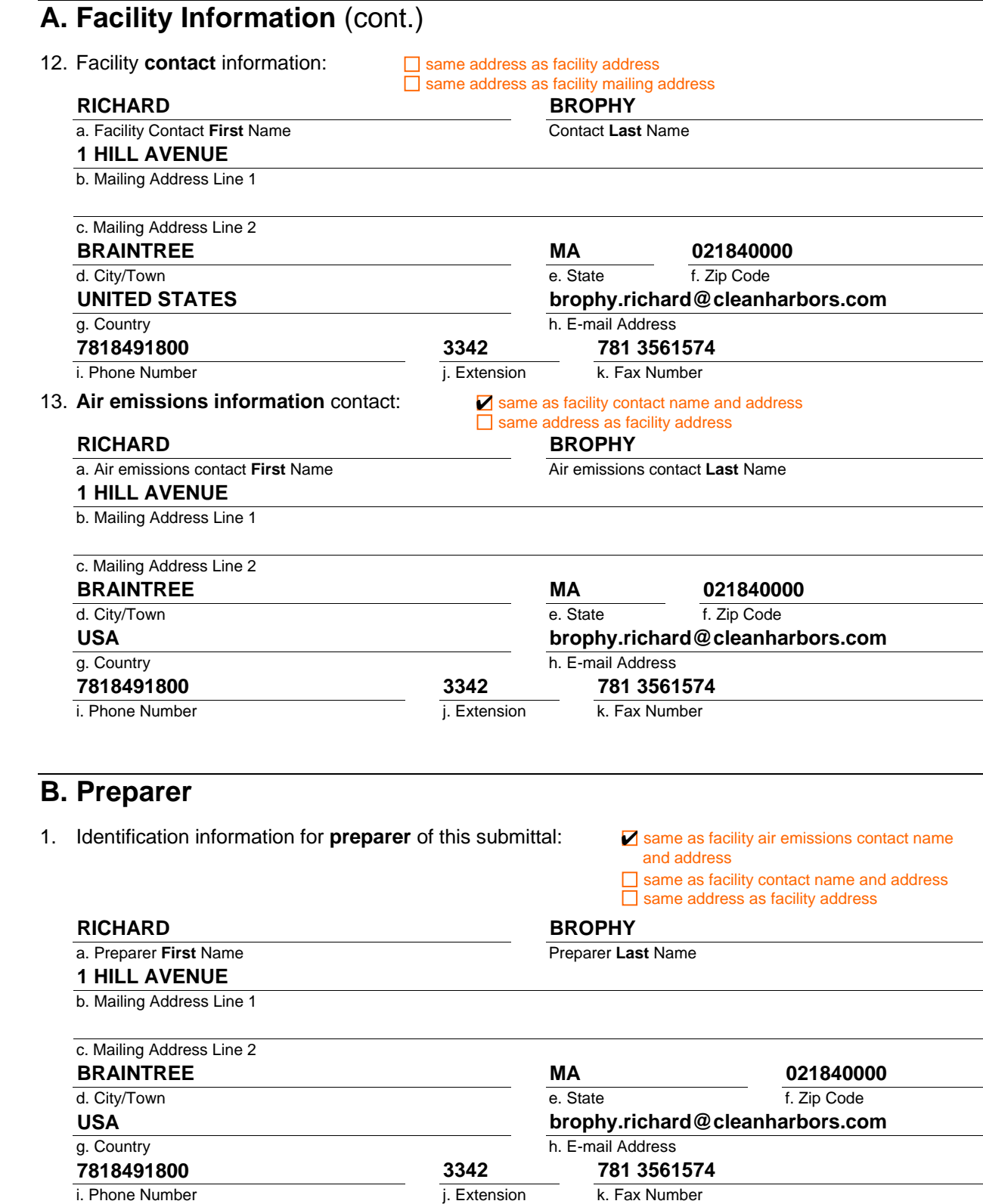

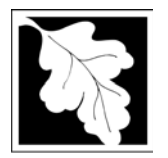

Bureau of Waste Prevention – Air Quality

**BWP AQ AP-SR** 

Year of Record **2005 1190564**

Facility AQ identifier

Source Registration

### **C. Notes and Attachments**

1. **Notes**: please include in the space below any additional information that will help DEP understand your submission.

#### 2. **Attachments:**

 Check here to submit attachments to this form (e.g., calculations). For eDEP on-line filers, this will create a new step on your Current Submittals Page where you will attach electronic files to your submittal. For attachments that **cannot** be sent electronically, please list all such attachments I notes above and deliver them to DEP with a paper copy of this form.

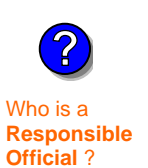

#### **D. Certification**

"I hereby certify that I have personally examined the foregoing and am familiar with the information contained in this document and all attachments and, that based on my inquiry of those individuals immediately responsible for obtaining the information, I believe that the information is true, accurate and complete. I am aware that there are significant penalties for submitting false information. including possible fines and imprisonment."

A responsible official for the facility must provide the electronic signature. The signature and date are inserted below by eDEP when the package is submitted.

Signed under the pains and penalties of perjury:

Signature of Responsible Official **Date**  eDEP enters these fields automatically on submission. **Richard Brophy 03/23/2006**

Responsible official – complete all fields below:

#### **RICHARD**

a. Print **First** Name **BROPHY**

b. Print **Last** Name

**FACILITY COMPLIANCE MANAGER**

c. Title

**781 849 1800**

d. Phone Number

e. E-mail Address **brophy.richard@cleanharbors.com**

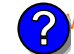

What if you are not a Responsible Official ?

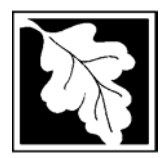

Bureau of Waste Prevention – Air Quality

## **BWP AQ AP-TES**

**2005**

Year of record Facility AQ identifier **1190564**

Total Emissions Statement & Hazardous Air Pollutant List

### **A. Annual Total Emissions Statement**

**Important:** When filling out forms on the computer, use

only the tab key to move your cursor - do not

1. Facility Identifiers:

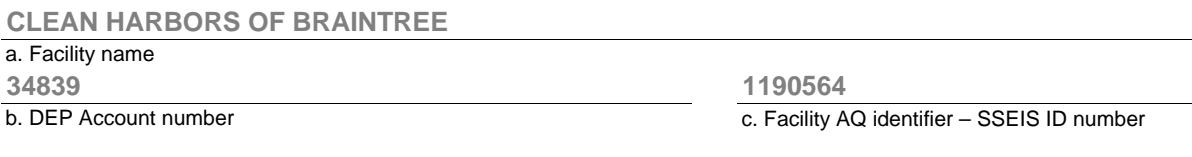

- 2. **Total Emissions** This form calculates your facility's actual and potential emissions by adding the emissions you entered in forms for each emission unit. The results are displayed in the table below. You must validate forms for each emission unit before the results below can be complete. To enter HAP emissions, see Section D. **?**
	- 3. **Facility-wide Emission Limits** -- Please enter facility-wide annual or short-term emissions limits below, if any. To enter HAP restrictions, see Section D.

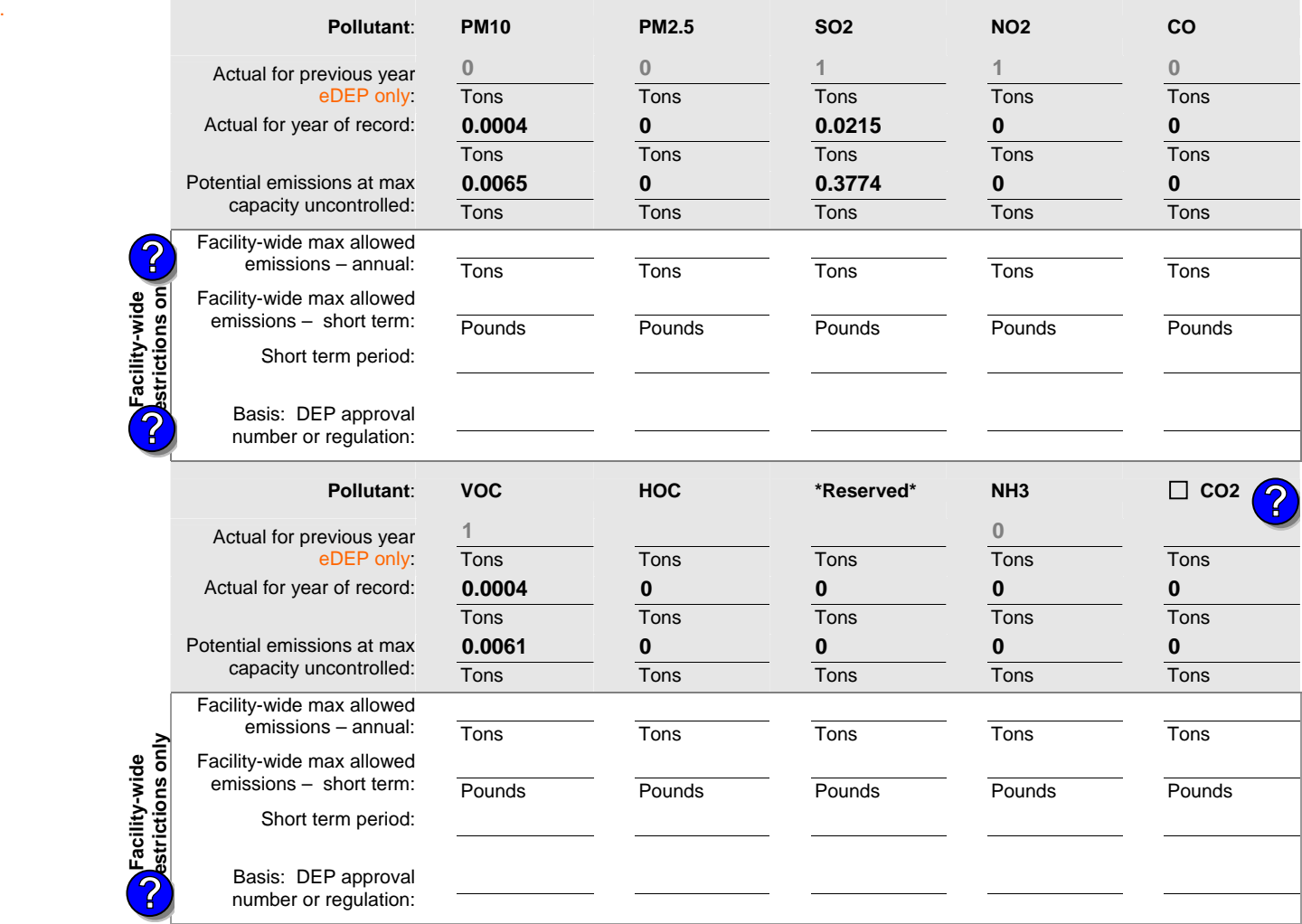

use the return key.

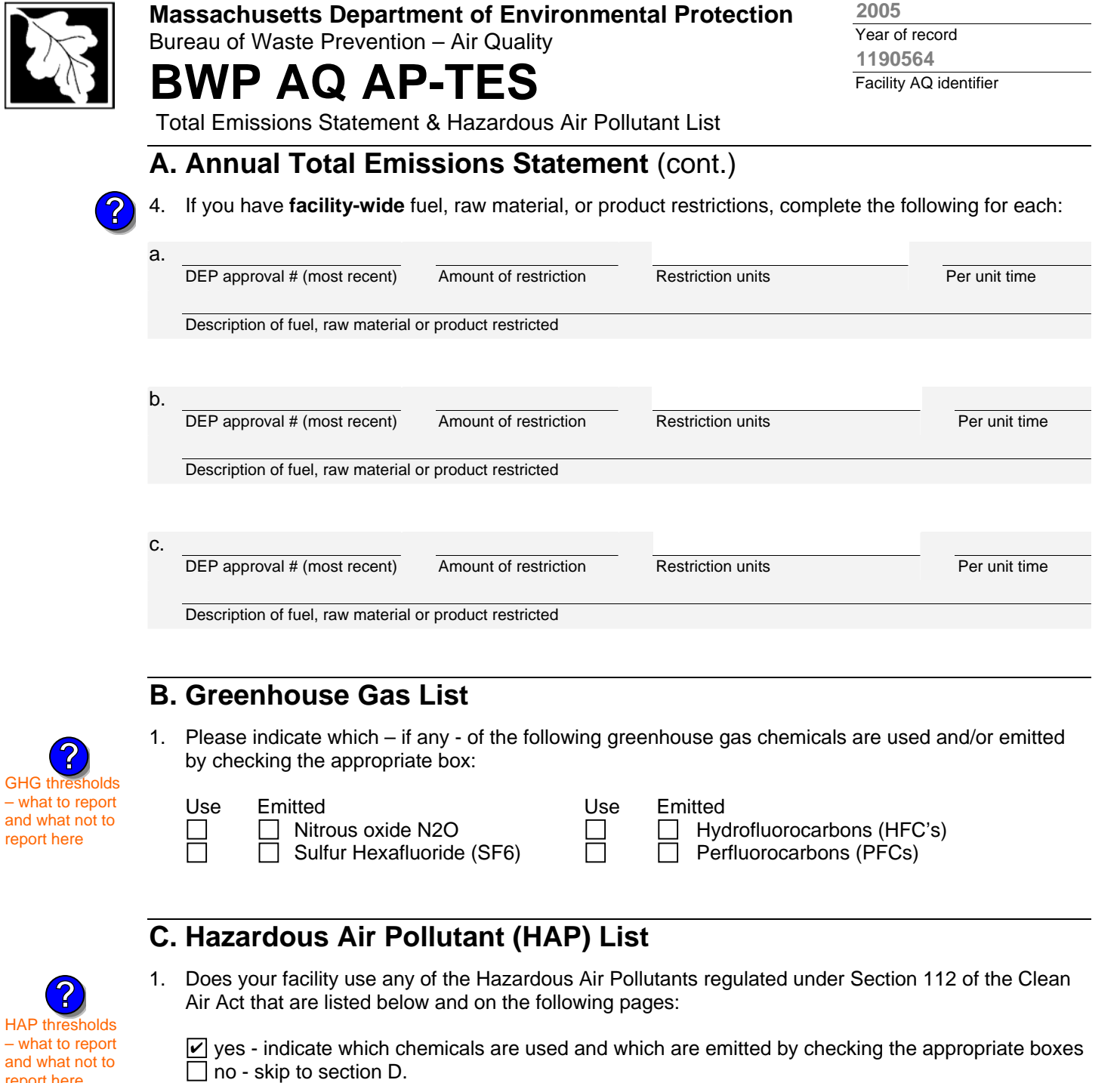

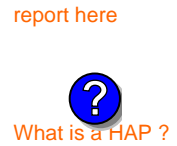

I

report

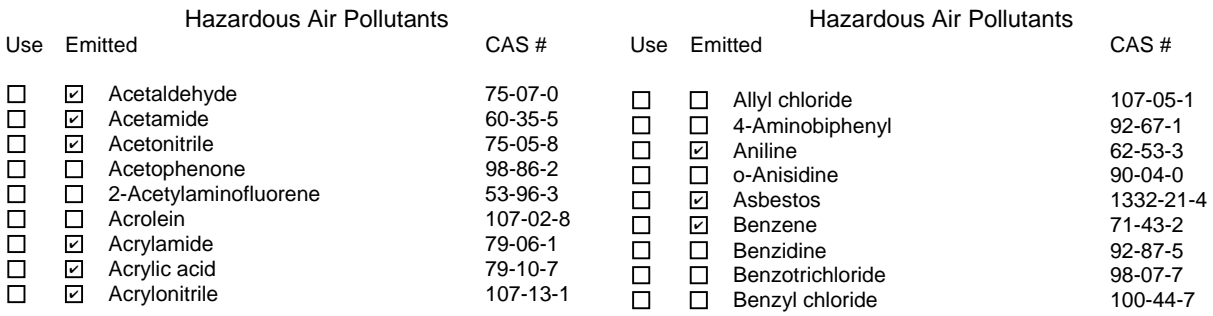

**2005**

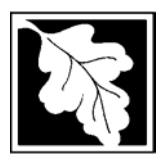

Bureau of Waste Prevention – Air Quality

## **BWP AQ AP-TES**

**2005**

Year of record Facility AQ identifier **1190564**

Total Emissions Statement & Hazardous Air Pollutant List

### **C. Hazardous Air Pollutant (HAP) List** (cont.)

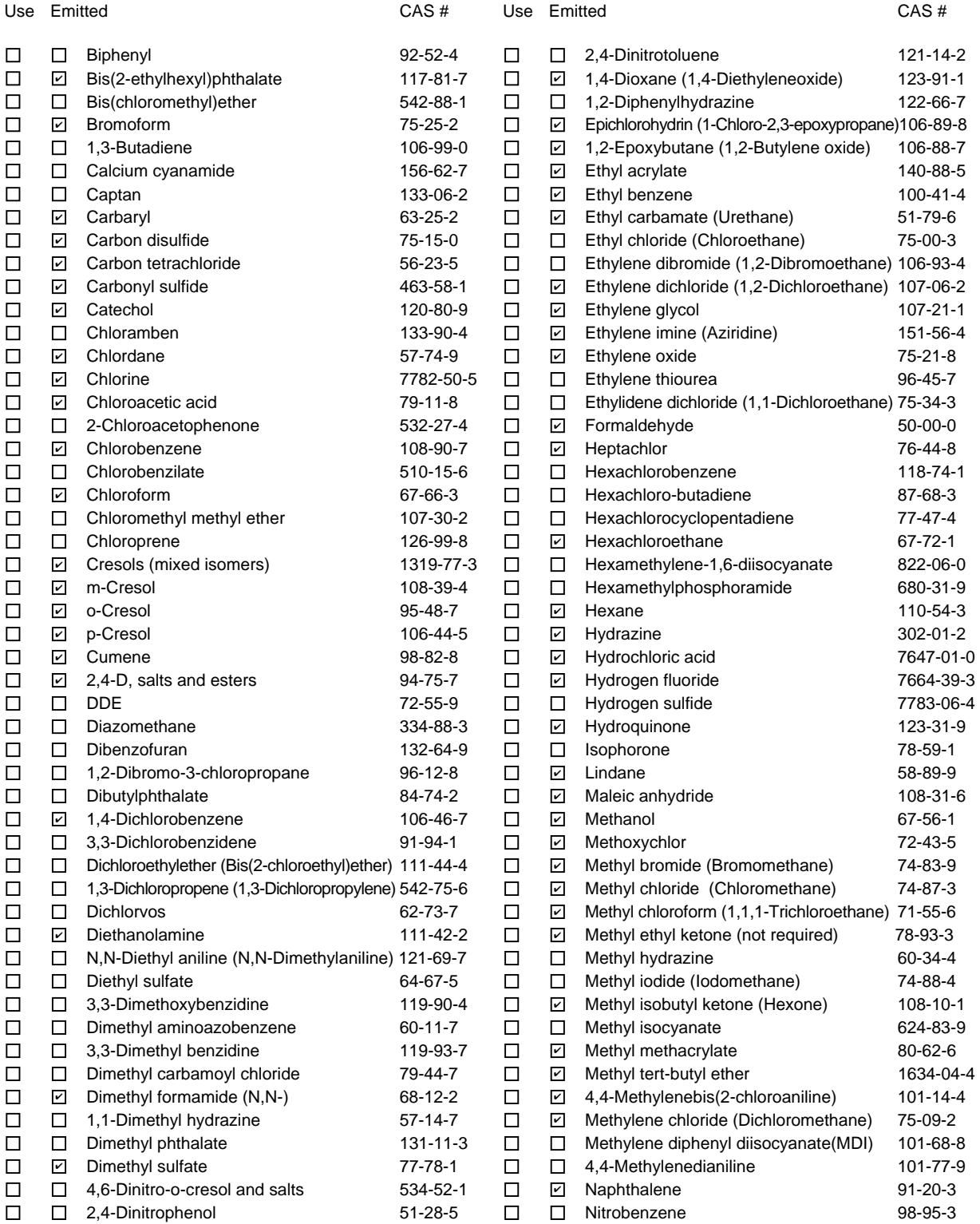

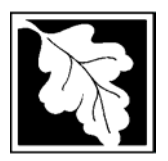

Bureau of Waste Prevention – Air Quality

## **BWP AQ AP-TES**

Total Emissions Statement & Hazardous Air Pollutant List

### **C. Hazardous Air Pollutant (HAP) List** (cont.)

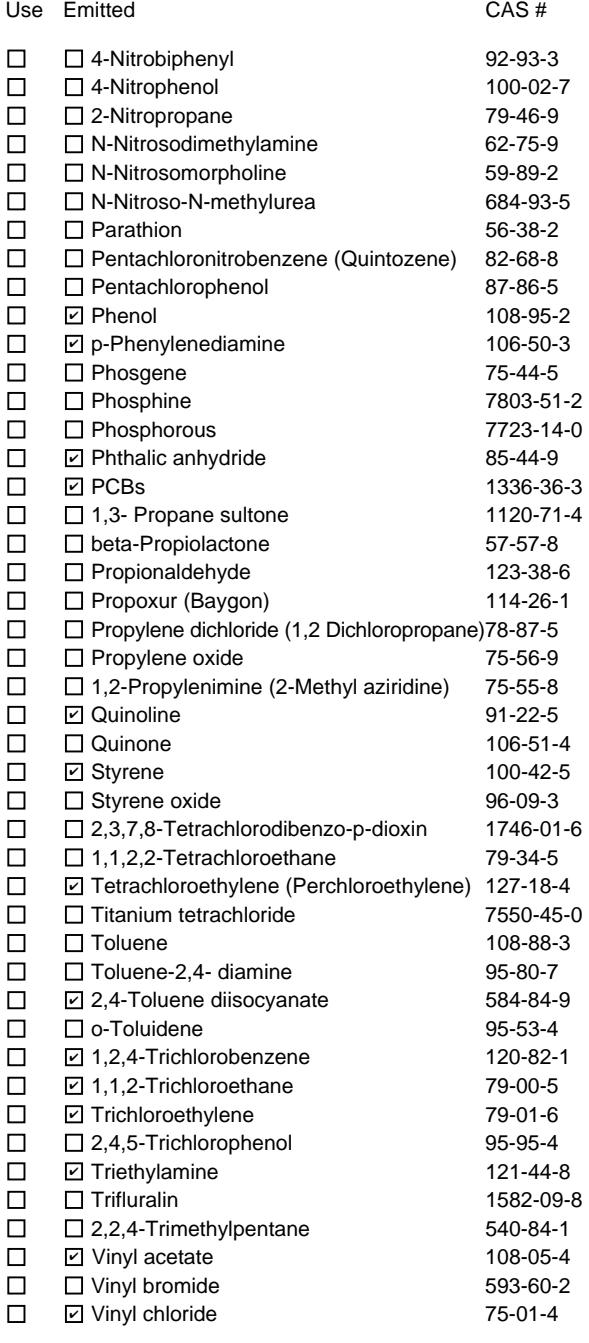

Use Emitted CAS # D Vinylidene chloride (1,1-Dichloroethylene) 75-35-4 **Ø Xylene (mixed isomers)** 1330-20-7  $\Box$  m-Xylene 108-38-3  $\boxdot$  o-Xylene  $95-47-6$  p-Xylene 106-42-3 ✔ Antimony 7440-36-0 ✔ Arsenic compounds: **⊘** Arsenic 7440-38-2  $\Box$   $\Box$  Arsine 7784-42-1 Other Metals: **sqrt** Beryllium 7440-41-7 **sqrt** Cadmium 7440-43-9 **sqrt[7]{2} Chromium** 7440-47-3 □ **⊡Cobalt** 7440-48-4 Lead 7439-92-1 **Ø** Manganese 2022 22 239-96-5 **⊘** Mercury 2439-97-6 □ 2 Nickel 7440-02-0  $\Box$   $\Box$  Selenium 7782-49-2  $\square$   $\square$  Coke oven emissions  $\boxdot$  Cyanide compounds (XCN where X=H or any other group where a formal dissociation may occur)  $\Box$  Hydrogen cyanide  $\Box$  74-90-8 **Ø** Glycol ethers (include mono- and di- esters of ethylene glycol, diethylene glycol, and triethylene glycol R-  $(OCH2CH2)n-OR'$  where  $n = 1, 2,$  or 3:  $R =$  alkyl C7 or less; or  $R=$  phenyl or alkyl substituted phenyl;  $\dot{R}$ ' = H or alkyl C7 or less; or OR' consisting of carboxylic acid ester, sulfate, phosphate, nitrate or sulfonate.  $\Box$   $\Box$  Fine mineral fibers (includes glass microfibers, glass wool fibers, rock wool fibers and slag wool fibers, each characterized as "respirable" (fiber diameter < 3.5 micrometers) and possessing an aspect ratio (fiber length divided by fiber diameter) > 3) ■ Polycyclic Organic Matters (POM) (includes organic compounds with more than one benzene ring, and which have a boiling point greater than or equal to 100 C)  $\Box$   $\Box$  Radionuclides (a type of atom which spontaneously **ZCobalt ☑** Lead **☑** Nickel **☑** Arsine

Year of record

**1190564**

**2005**

Facility AQ identifier

undergoes radioactive decay)

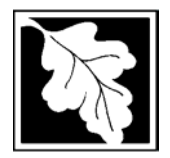

Bureau of Waste Prevention – Air Quality

## **BWP AQ AP-TES**

Year of record Facility AQ identifier **2005 1190564**

Total Emissions Statement & Hazardous Air Pollutant List

### **D. Hazardous Air Pollutant Emissions**

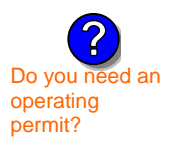

1. Does the facility have the potential to emit (PTE) 10 tons of any single listed Hazardous Air Pollutant (HAP)?

yes  $\boxed{v}$  no

2. Does the facility have the potential to emit (PTE) a total of 25 tons of any combination of listed Hazardous Air Pollutants (HAPs)?

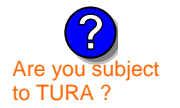

yes  $\boxed{v}$  no

3. Does the facility have a restriction on total HAPS?

yes  $\boxed{v}$  no

4. Are you required to report HAP emissions here for any other reason? (e.g., a permit condition)

yes  $\boxed{\mathbf{v}}$  no

5. If you answered "yes" to any of the questions 1- 4 above you need to report your single largest HAP emissions and your total HAP emissions for the year. You also need to report emissions for any HAP for which you have an emissions restriction. eDEP will generate additional pages needed to enter that data. If you wish to submit additional HAP data, you may add them to the HAP pages that follow or in the attachments and notes sections below.

### **E. Notes and Attachments**

 1. **Notes:** Please include in the space below any additional information that will help DEP understand your submission.

#### 2. **Attachments:**

 $\Box$  Check here to submit attachments to this form (e.g., calculations). For eDEP on-line filers, this will create a new step on your Current Submittals Page where you will attach electronic files to your submittal. For attachments that **cannot** be sent electronically, please list all such attachments in the notes field above and deliver them to DEP with a paper copy of this form.

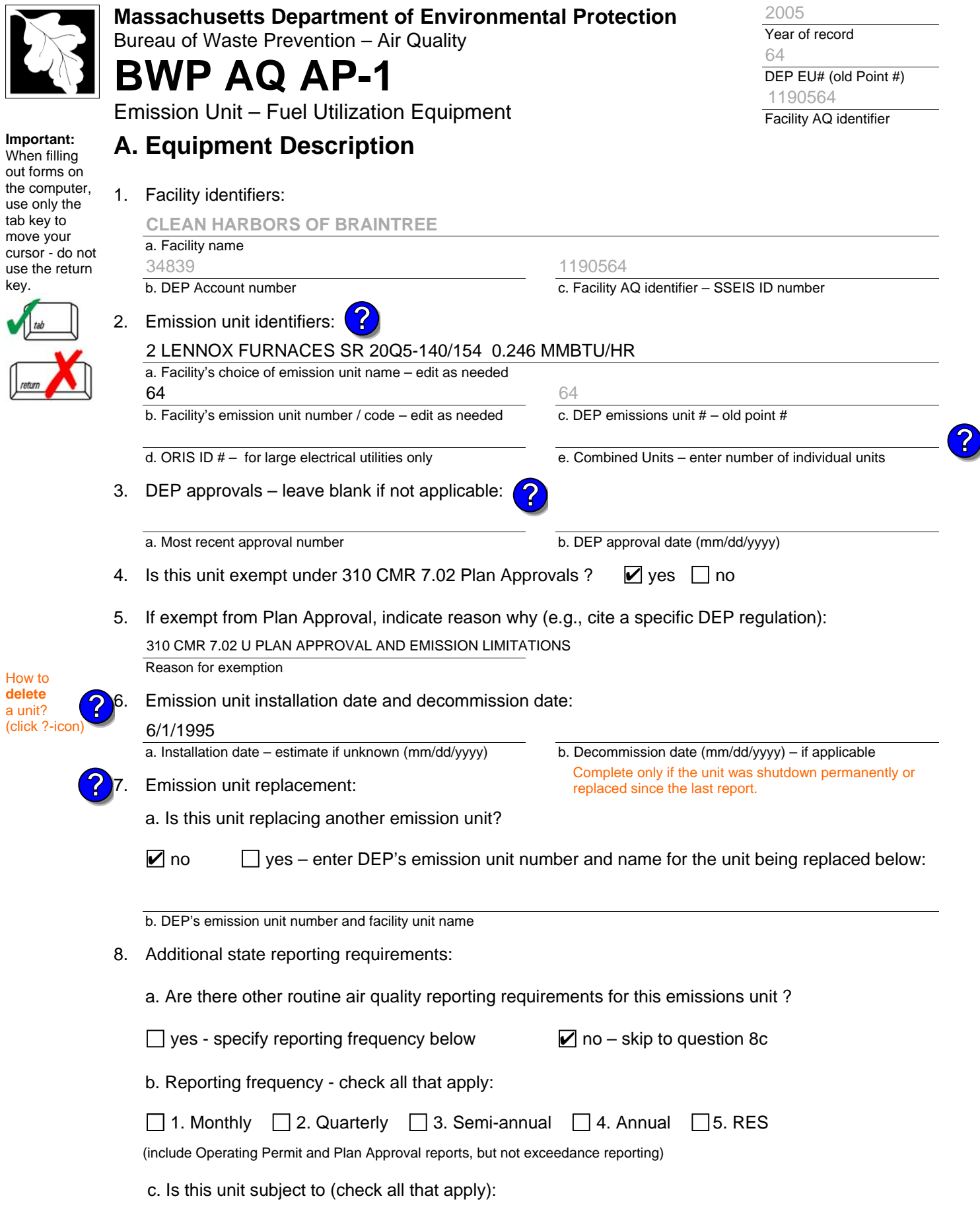

 $\Box$  NESHAP  $\Box$  NSPS  $\Box$  MACT

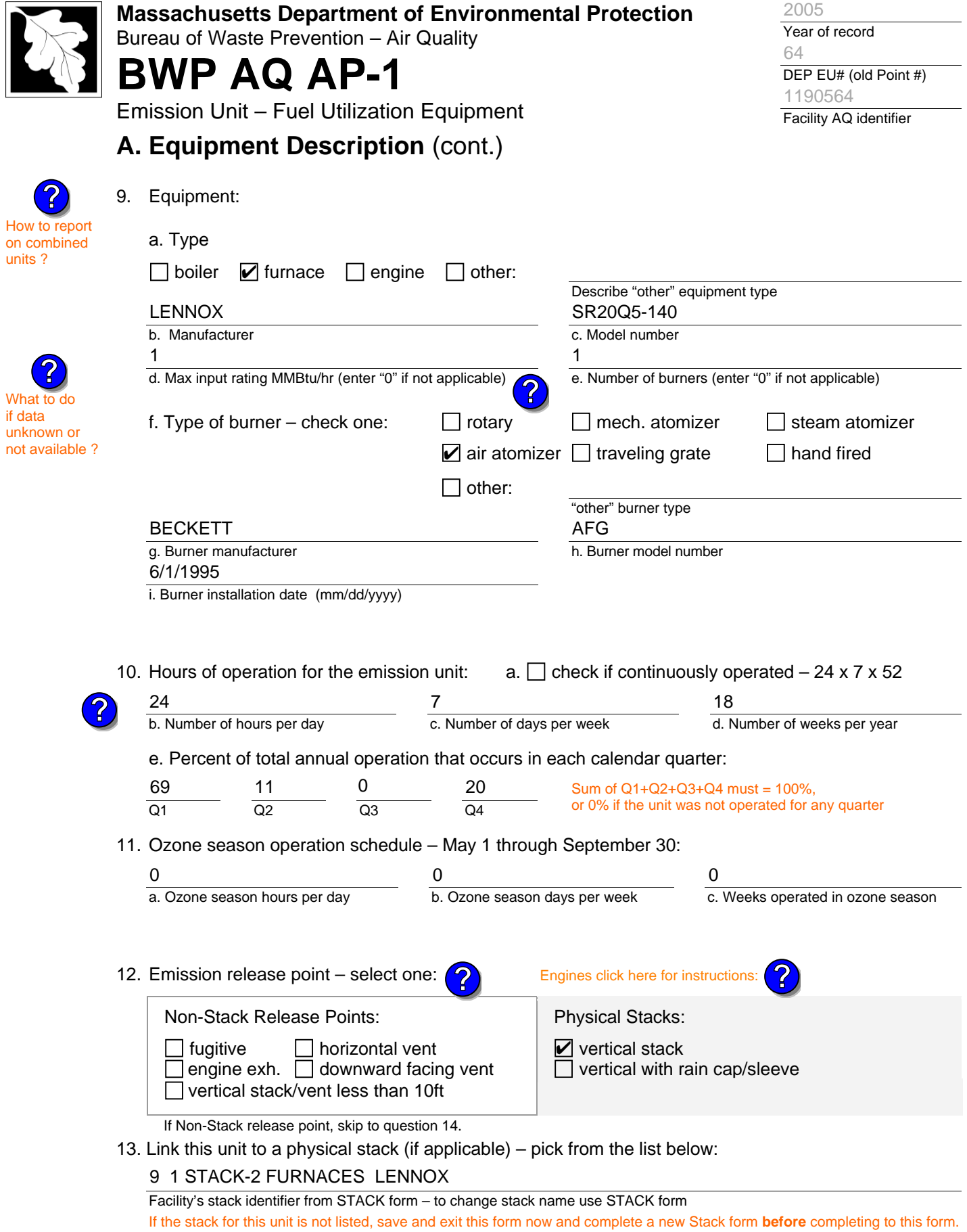

![](_page_15_Picture_361.jpeg)

![](_page_16_Picture_382.jpeg)

Describe "other"

Describe "other"

Describe "other"

![](_page_17_Picture_355.jpeg)

Enter "0" if not used in the year of record

**?**

c. Total annual usage for prior year of record – eDEP only

**1 1000 GALLONS**

![](_page_18_Picture_0.jpeg)

Bureau of Waste Prevention – Air Quality

## **BWP AQ AP-1**

Emission Unit – Fuel Utilization Equipment

### **B. Fuels and Emissions** (cont.)

**Read First** 

Part 75 Requ

3. Total emissions for this fuel **only** in tons per year:

**Calculations:** The form will automatically calculate the **actual** and **potential** emissions UNLESS you check a box to manually enter emissions for each specific pollutant. Click the "?" icon for information to help you decide how to use this feature: **?**

![](_page_18_Picture_468.jpeg)

![](_page_18_Picture_469.jpeg)

Facility AQ identifier

![](_page_19_Picture_0.jpeg)

### **C. Notes and Attachments**

1. **Notes**: please include in the space below any additional information that will help DEP understand your submission.

#### 2. **Attachments**:

 $\Box$  Check here to submit attachments to this form (e.g., calculations) – add a note in the field above indicating what is attached. For eDEP on-line filers, this will create a new step on your Current Submittal Page where you can attach electronic files to your submittal. Please list attachments that **cannot** be sent electronically in the notes field above and deliver them to DEP with a paper copy of this form.